# Package 'blandr'

May 10, 2018

<span id="page-0-0"></span>Title Bland-Altman Method Comparison

Version 0.5.1

Date 2018-05-09

Description Carries out Bland Altman analyses (also known as a Tukey mean-difference plot) as described by JM Bland and DG Altman in 1986 <doi:10.1016/S0140-6736(86)90837-8>. This package was created in 2015 as existing Bland-Altman analysis functions did not calculate confidence intervals. This package was created to rectify this, and create reproducible plots. This package is also available as a module for the 'jamovi' statistical spreadsheet (see <https://www.jamovi.org> for more information).

**Depends** R  $(>= 3.2.0)$ 

License GPL-3

Encoding UTF-8

LazyData true

URL <https://github.com/deepankardatta/blandr/>

BugReports <https://github.com/deepankardatta/blandr/issues>

Imports ggplot2, knitr, stringr, jmvcore (>= 0.8.5), R6, rmarkdown

Suggests testthat

SystemRequirements pandoc (>=1.12.3)

VignetteBuilder knitr

Collate 'blandr.data.preparation.r' 'blandr.dataset.fibre.r' 'blandr.dataset.sbp.r' 'blandr.dataset.o2sats.r' 'blandr.dataset.pefr.r' 'blandr.dataset.load.r' 'blandr.plot.ggplot.r' 'blandr.plot.rplot.r' 'blandr.plot.limits.r' 'blandr.statistics.r' 'blandr.draw.r' 'blandr.output.text.r' 'blandr.display.and.draw.r' 'blandr.display.and.plot.r' 'blandr.method.comparison.r' 'blandr.output.report.r' 'blandr.plot.normality.r' 'blandr.plot.qq.r' 'blandr.plot.r' 'jamovibaanalysis.b.R' 'jamovibaanalysis.h.R' 'jamovibaplothistogram.b.R'

## 2 R topics documented:

'jamovibaplothistogram.h.R' 'jamovibaplotqq.b.R' 'jamovibaplotqq.h.R' 'jamovibastats.b.R' 'jamovibastats.h.R'

RoxygenNote 6.0.1

NeedsCompilation no

Author Deepankar Datta [aut, cre]

Maintainer Deepankar Datta <deepankardatta@nhs.net>

Repository CRAN

Date/Publication 2018-05-10 12:15:56 UTC

## R topics documented:

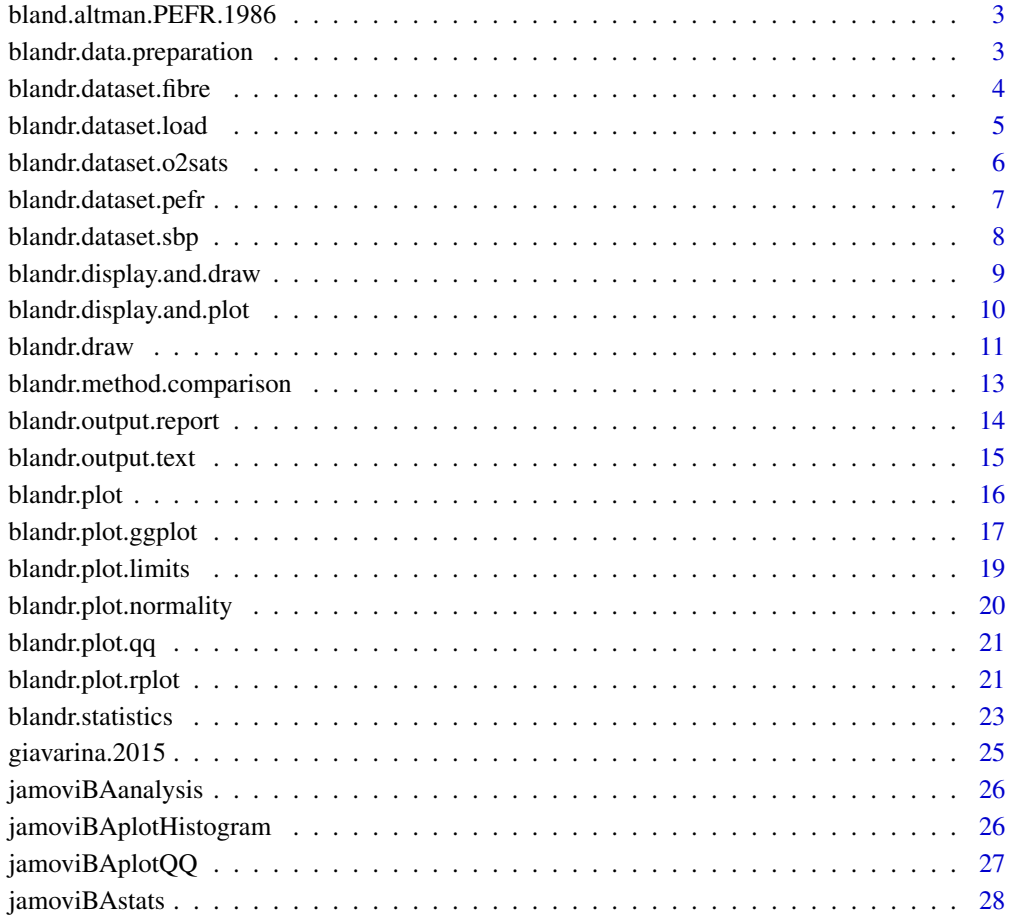

**Index** [29](#page-28-0)

<span id="page-2-0"></span>bland.altman.PEFR.1986

*Sample PEFR comparison data from Bland-Altman (1986)*

#### **Description**

This is the sample PEFR data set from the 1986 Lancet paper written by Bland and Altman. I do not claim any copyright on the data - this is meant to allow testing of the function. I encourage future package authors to use the .rda file if they so wish.

#### Usage

data("bland.altman.PEFR.1986")

#### Format

A data frame with 17 observations on the following 4 variables.

WrightFirst a numeric vector

WrightSecond a numeric vector

MiniWrightFirst a numeric vector

MiniWrightSecond a numeric vector

## References

Bland, J. M., & Altman, D. (1986). Statistical methods for assessing agreement between two methods of clinical measurement. The Lancet, 327(8476), 307-310. PMID:2868172. http://dx.doi.org/10.1016/S0140- 6736(86)90837-8

#### Examples

data(bland.altman.PEFR.1986)

blandr.data.preparation

*Data preparation for method comparison analysis*

## Description

Prepares the data and runs error checks before the calling function runs whatever method analysis mode is wants.

#### Usage

blandr.data.preparation(method1, method2, sig.level)

#### <span id="page-3-0"></span>Arguments

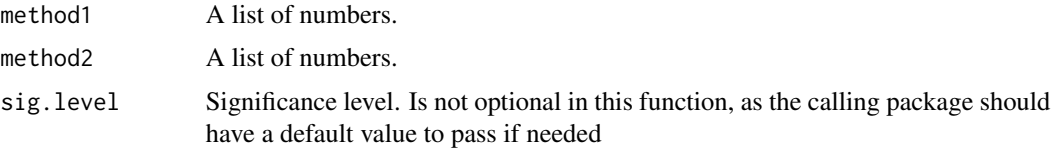

## Value

method.comparison A data frame of paired values. These have been data checked, and empty rows omitted, from the originally supplied data.

#### Author(s)

Deepankar Datta <deepankardatta@nhs.net>

## Examples

```
# Generates two random measurements
measurement1 <- rnorm(100)
measurement2 <- rnorm(100)
# Calls the function - do note that this function was really
# meant to be called from other functions and not a stand-alone funtion
blandr.data.preparation( measurement1, measurement2, sig.level=0.95)
```
blandr.dataset.fibre Function to load D'arbela mean velocity of circumferential fibre short*ening dataset from internet*

#### Description

Loads the D'arbela mean velocity of circumferential fibre shortening dataset from Martin Bland's website.

#### Usage

```
blandr.dataset.fibre()
```
#### Value

converted.from.dct A data frame containing the dataset

## Note

The function converts the STATA DCT data format into a data frame that R can process.

#### <span id="page-4-0"></span>Author(s)

Deepankar Datta <deepankardatta@nhs.net>

#### References

https://www-users.york.ac.uk/~mb55/datasets/pefr.dct - The D'arbela mean velocity of circumferential fibre shortening dataset from Martin Bland's website

https://www-users.york.ac.uk/~mb55/datasets/datasets.htm - Martin Bland's example data-set webpage

Bland JM, Altman DG. (1986) Statistical methods for assessing agreement between two methods of clinical measurement. Lancet i, 307-310.

#### Examples

```
blandr.dataset.fibre()
pefr.data <- blandr.dataset.fibre()
```
blandr.dataset.load *Function to load example data sets*

#### **Description**

Loads example data sets from the internet.

#### Usage

```
blandr.dataset.load(dataset.name)
```
#### Arguments

dataset.name Loads the requisite data set. See the description for further details.

#### Value

example.dataset A data frame containing the requisite dataset

## Note

Dataset 1 ("1","PEFR","pefr") - Bland Altman PEFR dataset (from blandr.dataset.pefr) Dataset 2 ("2","o2sats","sealey") - Selaey oxygen saturations dataset (from blandr.dataset.o2sats) Dataset 3 ("3","fibre","darbela") - D'arbela mean velocity of circumferential fibre shortening dataset

(from blandr.dataset.fibre)

Dataset 4 ("4","sbp","close") - Close systolic blood pressure dataset (from blandr.dataset.sbp)

#### <span id="page-5-0"></span>Author(s)

Deepankar Datta <deepankardatta@nhs.net>

#### Examples

```
blandr.dataset.load( "pefr" )
pefr.data <- blandr.dataset.load( "pefr" )
```
blandr.dataset.o2sats *Function to load Bland-Altman oxygen saturation dataset from internet*

## Description

Loads the Bland-Altman oxygen saturation dataset from Martin Bland's website.

## Usage

```
blandr.dataset.o2sats()
```
#### Value

converted.from.dct A data frame containing the dataset

#### **Note**

The function converts the STATA DCT data format into a data frame that R can process.

#### Author(s)

Deepankar Datta <deepankardatta@nhs.net>

#### References

https://www-users.york.ac.uk/~mb55/datasets/sealey.dct - The oxygen saturation dataset from Martin Bland's website

https://www-users.york.ac.uk/~mb55/datasets/datasets.htm - Martin Bland's example data-set webpage

Bland JM, Altman DG. (1986) Statistical methods for assessing agreement between two methods of clinical measurement. Lancet i, 307-310.

```
blandr.dataset.o2sats()
pefr.data <- blandr.dataset.o2sats()
```
<span id="page-6-0"></span>blandr.dataset.pefr *Function to load Bland-Altman PEFR dataset from internet*

#### Description

Loads the Bland-Altman PEFR dataset from Martin Bland's website.

#### Usage

```
blandr.dataset.pefr()
```
## Value

converted.from.dct A data frame containing the dataset

## Note

The function converts the STATA DCT data format into a data frame that R can process.

#### Author(s)

Deepankar Datta <deepankardatta@nhs.net>

## References

https://www-users.york.ac.uk/~mb55/datasets/pefr.dct - The PEFR dataset from Martin Bland's website

https://www-users.york.ac.uk/~mb55/datasets/datasets.htm - Martin Bland's example data-set webpage

Bland JM, Altman DG. (1986) Statistical methods for assessing agreement between two methods of clinical measurement. Lancet i, 307-310.

```
blandr.dataset.pefr()
pefr.data <- blandr.dataset.pefr()
```
<span id="page-7-0"></span>blandr.dataset.sbp *Function to load Close systolic blood pressure dataset from internet* 

#### Description

Loads the Close systolic blood pressure dataset from Martin Bland's website.

#### Usage

blandr.dataset.sbp()

## Value

converted.from.dct A data frame containing the dataset

## Note

The function converts the STATA DCT data format into a data frame that R can process.

#### Author(s)

Deepankar Datta <deepankardatta@nhs.net>

## References

https://www-users.york.ac.uk/~mb55/datasets/pefr.dct - The Close systolic blood pressure dataset from Martin Bland's website

https://www-users.york.ac.uk/~mb55/datasets/datasets.htm - Martin Bland's example data-set webpage

Bland JM, Altman DG. (1995) Comparing methods of measurement: why plotting difference against standard method is misleading. Lancet, 346, 1085-7.

```
blandr.dataset.sbp()
pefr.data <- blandr.dataset.sbp()
```
<span id="page-8-0"></span>blandr.display.and.draw

*Bland-Altman display and draw for R*

#### Description

Stub function: calls both the display and plots functions (in that order). Uses the same parameters as the plot and display functions to allow easy all-in-one use.

This function may be deprecated in future, as you really can use the functions easily separately.

#### Usage

```
blandr.display.and.draw(method1, method2, plotter = "ggplot",
 method1name = "Method 1", method2name = "Method 2",
 plotTitle = "Bland-Altman plot for comparison of 2 methods",
  sig.level = 0.95, annotate = FALSE, ciDisplay = TRUE,
  ciShading = FALSE, normalLow = FALSE, normalHigh = FALSE,
  lowest_y_axis = FALSE, highest_y_axis = FALSE, point_size = 0.8)
```
## Arguments

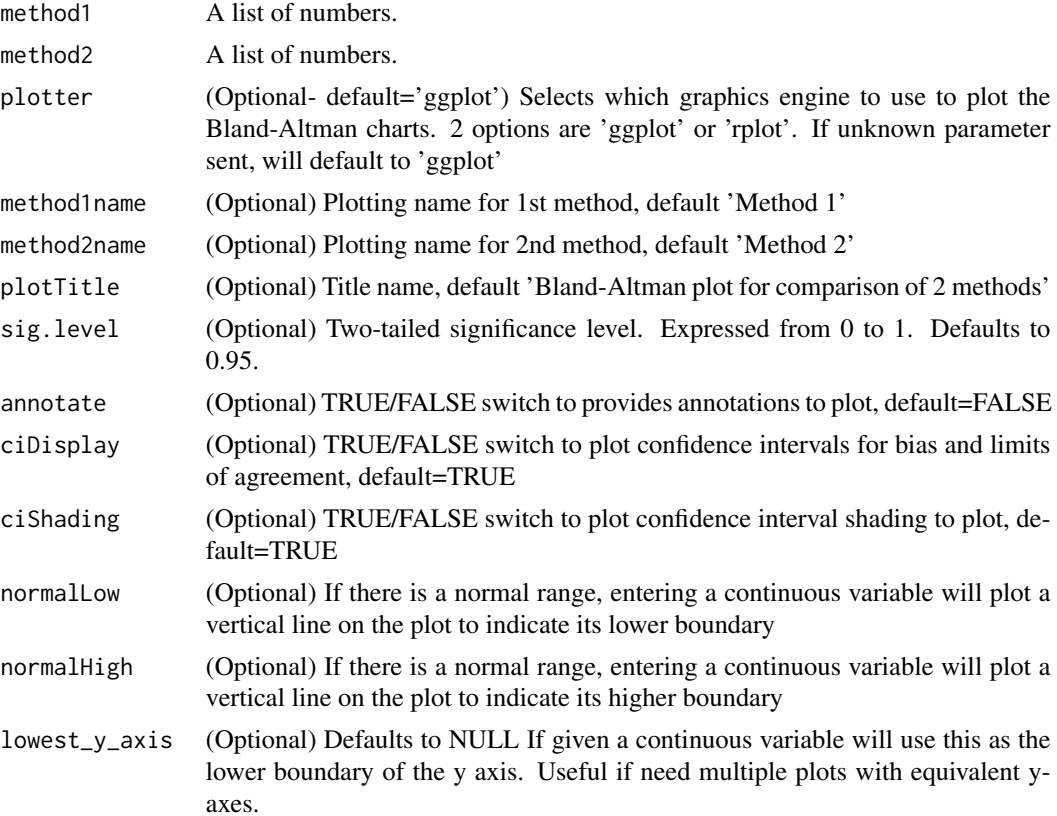

<span id="page-9-0"></span>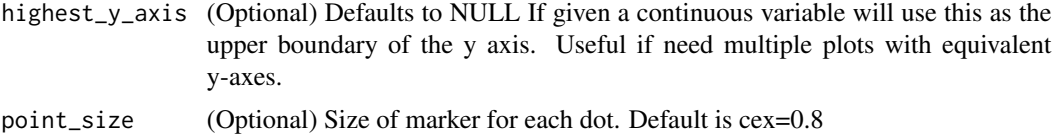

#### Author(s)

Deepankar Datta <deepankardatta@nhs.net>

#### Examples

```
# Generates two random measurements
measurement1 <- rnorm(100)
measurement2 <- rnorm(100)
# Generates a plot, with no optional arguments
blandr.display.and.draw( measurement1 , measurement2 )
# Generates a plot, with title
blandr.display.and.draw( measurement1 , measurement2 , plotTitle = 'Bland-Altman example plot' )
```
blandr.display.and.plot

*(DEPRECATED) Bland-Altman display and plot for R*

#### Description

(DEPRECATED) Re-directs to blandr.display.and.draw

#### Usage

```
blandr.display.and.plot(method1, method2, method1name = "Method 1",
 method2name = "Method 2",
 plotTitle = "Bland-Altman plot for comparison of 2 methods",
 sig.level = 0.95, annotate = FALSE, ciDisplay = TRUE,
  ciShading = FALSE, normalLow = FALSE, normalHigh = FALSE,
  lowest_y_axis = FALSE, highest_y_axis = FALSE, point_size = 0.8)
```
## Arguments

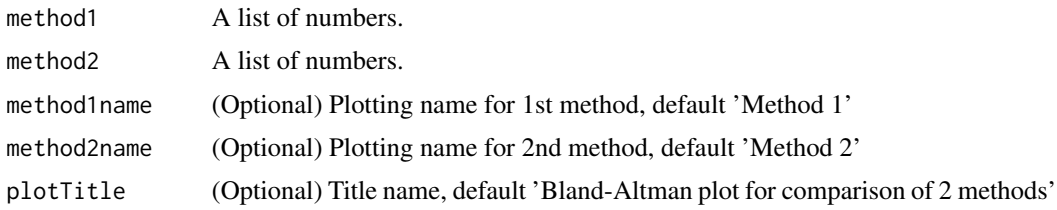

#### <span id="page-10-0"></span>blandr.draw 11

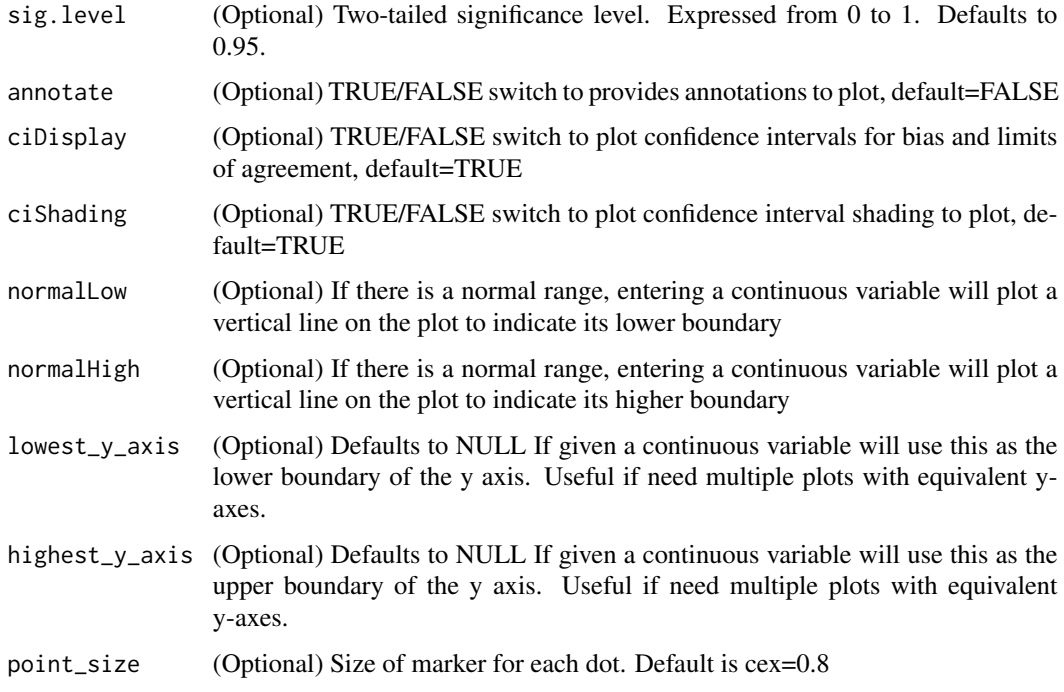

#### Author(s)

Deepankar Datta <deepankardatta@nhs.net>

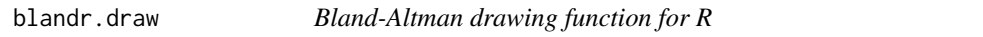

## Description

Bland-Altman drawing function. Depends on the blandr.statistics function in the package. Will generate a plot via the standard R plotting functions.

## Usage

```
blandr.draw(method1, method2, method1name = "Method 1",
 method2name = "Method 2",
 plotTitle = "Bland-Altman plot for comparison of 2 methods",
  sig.level = 0.95, LoA.mode = 1, annotate = FALSE, ciDisplay = TRUE,
  ciShading = TRUE, normalLow = FALSE, normalHigh = FALSE,
  lowest_y_axis = FALSE, highest_y_axis = FALSE, point_size = 0.8,
  overlapping = FALSE, plotter = "ggplot", x.plot.mode = "means",
  y.plot.mode = "difference", plotProportionalBias = FALSE,
 plotProportionalBias.se = TRUE, assume.differences.are.normal = TRUE)
```
## Arguments

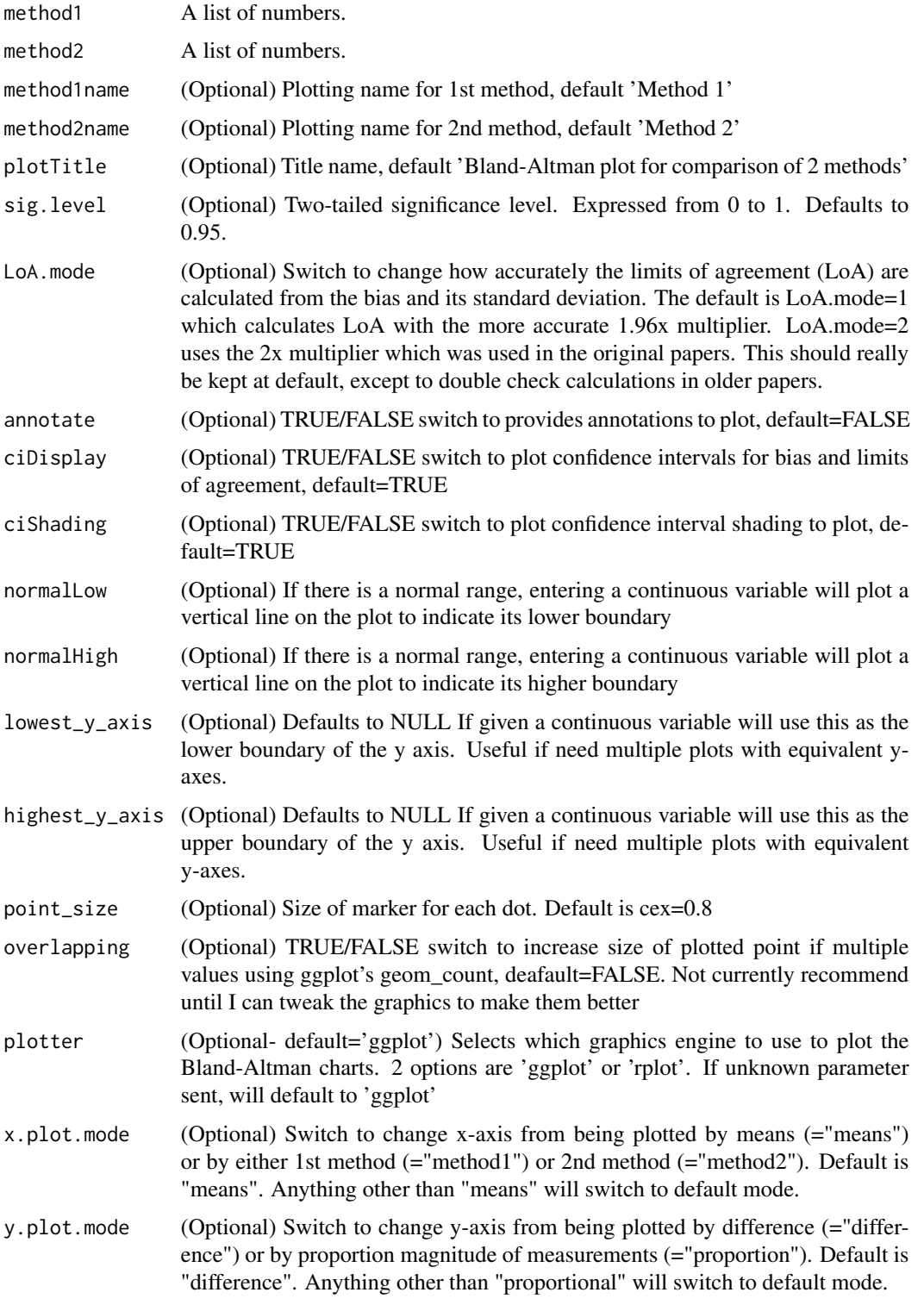

```
plotProportionalBias
                 (Optional) TRUE/FALSE switch. Plots a proportional bias line. Default is
                 FALSE.
plotProportionalBias.se
                 (Optional) TRUE/FALSE switch. If proportional bias line is drawn, switch to
                 plot standard errors. See stat_smooth for details. Default is TRUE.
```

```
assume.differences.are.normal
```
(Optional, not operationally used currently) Assume the difference of means has a normal distribution. Will be used to build further analyses

#### **Note**

Started 2015-11-14 Last update 2015-11-19 Originally designed for LAVAS and CVLA

#### Author(s)

Deepankar Datta <deepankardatta@nhs.net>

#### Examples

```
# Generates two random measurements
measurement1 <- rnorm(100)
measurement2 <- rnorm(100)
# Generates a plot, with no optional arguments
blandr.draw( measurement1, measurement2)
# Generates a plot, using the in-built R graphics
blandr.draw( measurement1 , measurement2 , plotter = 'rplot' )
# Generates a plot, with title changed
blandr.draw( measurement1 , measurement2 , plotTitle = 'Bland-Altman example plot' )
# Generates a plot, with title changed, and confidence intervals off
blandr.draw( measurement1 , measurement2 , plotTitle = 'Bland-Altman example plot' ,
ciDisplay = FALSE , ciShading = FALSE )
```
blandr.method.comparison

*Bland-Altman method comparison*

#### Description

Everyone likes graphs, lines and T-tests. This uses the data provided to generate simple tests whilst trying to explain why they should be treated with caution in method comparison studies. This is hopefully the first step in getting people to use the Bland-Altman functions as I suspect everyone will try to do these tests anyway.

blandr.method.comparison(method1, method2, sig.level = 0.95)

#### Arguments

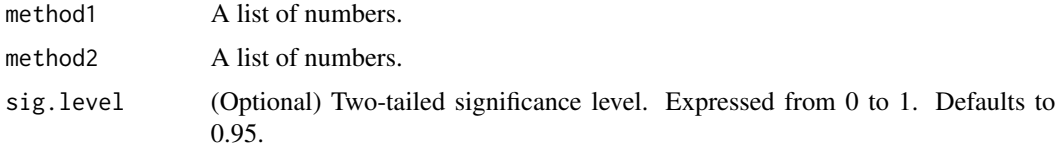

## Author(s)

Deepankar Datta <deepankardatta@nhs.net>

## References

Based on: (1) Bland, J. M., & Altman, D. (1986). Statistical methods for assessing agreement between two methods of clinical measurement. The Lancet, 327(8476), 307-310. http://dx.doi.org/10.1016/S0140- 6736(86)90837-8

Linnet K., Limitations of the paired t-test for evaluation of method comparison data. Clin Chem. 1999 Feb;45(2):314-5. PMID: 9931067

Zaki R, Bulgiba A, Ismail R, Ismail NA. Statistical Methods Used to Test for Agreement of Medical Instruments Measuring Continuous Variables in Method Comparison Studies: A Systematic Review PLoS ONE 2012 7(5): e37908. doi: 10.1371/journal.pone.0037908

#### Examples

```
# Generates two random measurements
measurement1 <- rnorm(100)
measurement2 <- rnorm(100)
# Call the function
blandr.method.comparison( measurement1, measurement2)
```
blandr.output.report *Bland-Altman report generator*

#### Description

Generates a report for the Bland-Altman statistics using rMarkdown and Shiny.

#### Usage

blandr.output.report(method1, method2)

<span id="page-13-0"></span>

#### <span id="page-14-0"></span>Arguments

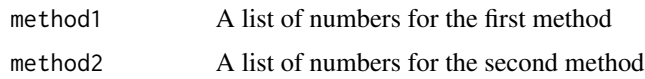

## Note

Use the function to generate a report. You can also take the .Rmd file to customise it and create your own report. Or use rMarkdown to save the contents. I couldn't add this to the function as it's not allowed in CRAN. On the otherhand a full Shiny app would take too long. So this is a stop-gap way

of creating this function. Hopefully I can improve it in the future

## Author(s)

Deepankar Datta <deepankardatta@nhs.net>

#### Examples

```
# NOT RUN
# Generates two random measurements
# measurement1 <- rnorm(100)
# measurement2 <- rnorm(100)
# blandr.output.report( measurement1 , measurement2 )
#
# Use this to manually run the rmarkdown template
# However specify where the template is
# Also define your methods as method1 and method2 exactly
# For a reason I can't fathom (or how the list of parameters is constructed)
# not naming them method1 and method2 makes them invisible to the rMarkdown document
#
# rmarkdown::run( file = "blandr_report_template.Rmd" ,
# render_args = list( runtime = "shiny" ,
# params = list( method1 = method1 ,
# method2 = method2 ) ) )
# END OF NOT RUN
```
blandr.output.text *Bland-Altman summary statistics display function*

#### Description

Displays results of Bland-Altman analysis in a nicer text format. Relies on the blandr.statistics function in the package.

#### Usage

blandr.output.text(method1, method2, sig.level = 0.95)

#### Arguments

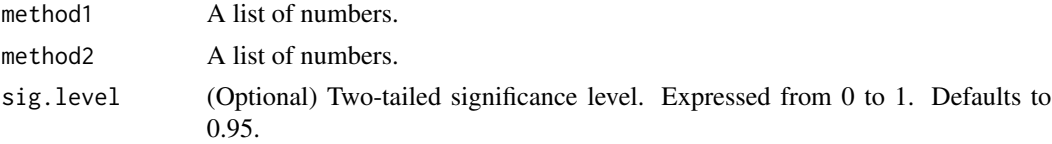

## Author(s)

Deepankar Datta <deepankardatta@nhs.net>

## Examples

```
# Generates two random measurements
measurement1 <- rnorm(100)
measurement2 <- rnorm(100)
```
# Displays basic statistics for the two measurements in a readable form blandr.output.text( measurement1, measurement2)

blandr.plot *(DEPRECATED) Bland-Altman drawing function for R*

#### Description

(DEPRECATED) Re-directs to blandr.draw.r

#### Usage

```
blandr.plot(method1, method2, plotter = "ggplot", method1name = "Method 1",
 method2name = "Method 2",
 plotTitle = "Bland-Altman plot for comparison of 2 methods",
 sig.level = 0.95, annotate = FALSE, ciDisplay = TRUE,
  ciShading = TRUE, normalLow = FALSE, normalHigh = FALSE,
  lowest_y_axis = FALSE, highest_y_axis = FALSE, point_size = 0.8)
```
#### Arguments

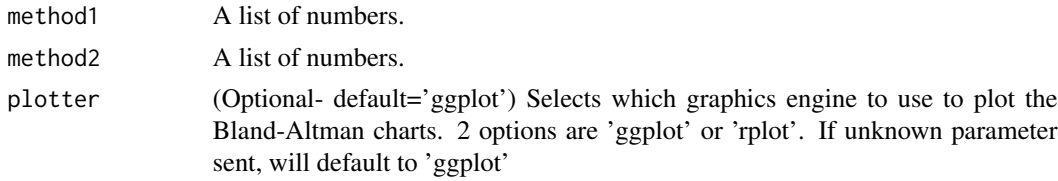

<span id="page-15-0"></span>

<span id="page-16-0"></span>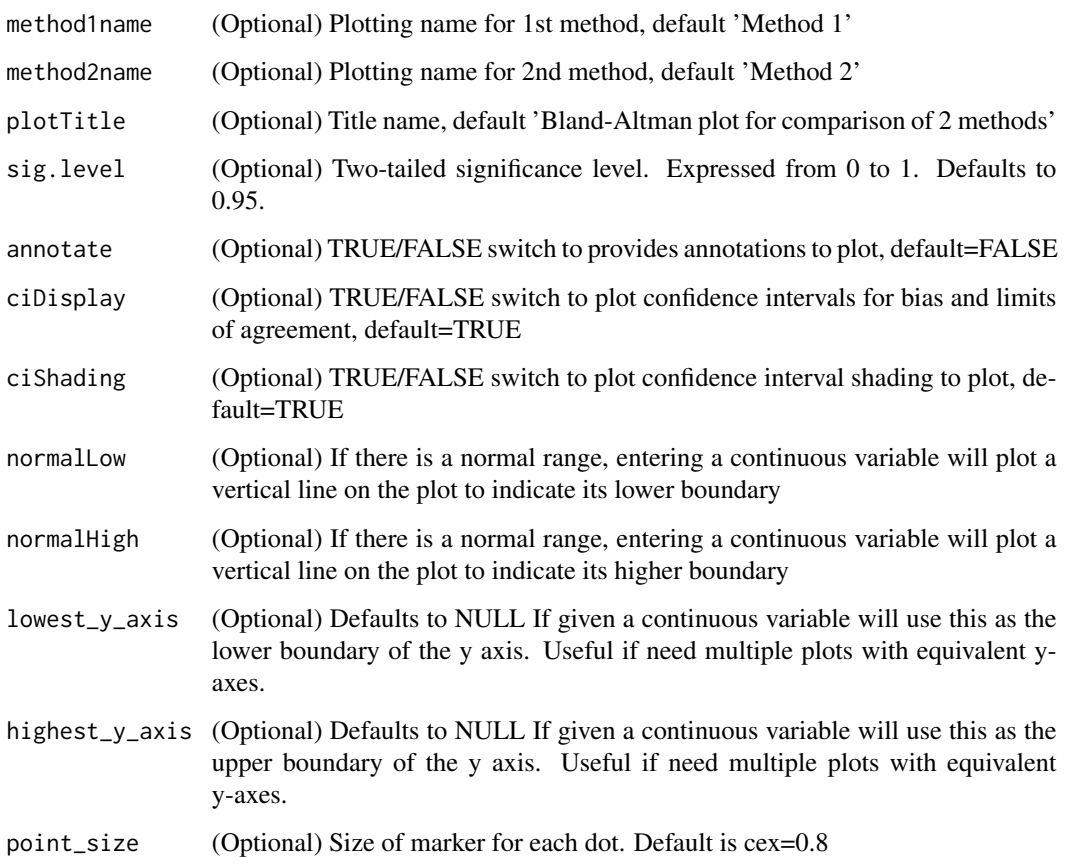

blandr.plot.ggplot *Bland-Altman plotting function, using ggplot2*

#### Description

Draws a Bland-Altman plot using data calculated using the other functions, using ggplot2

## Usage

```
blandr.plot.ggplot(statistics.results, method1name = "Method 1",
 method2name = "Method 2",
 plotTitle = "Bland-Altman plot for comparison of 2 methods",
 ciDisplay = TRUE, ciShading = TRUE, normalLow = FALSE,
  normalHigh = FALSE, overlapping = FALSE, x.plot.mode = "means",
 y.plot.mode = "difference", plotProportionalBias = FALSE,
 plotProportionalBias.se = TRUE, assume.differences.are.normal = TRUE)
```
## Arguments

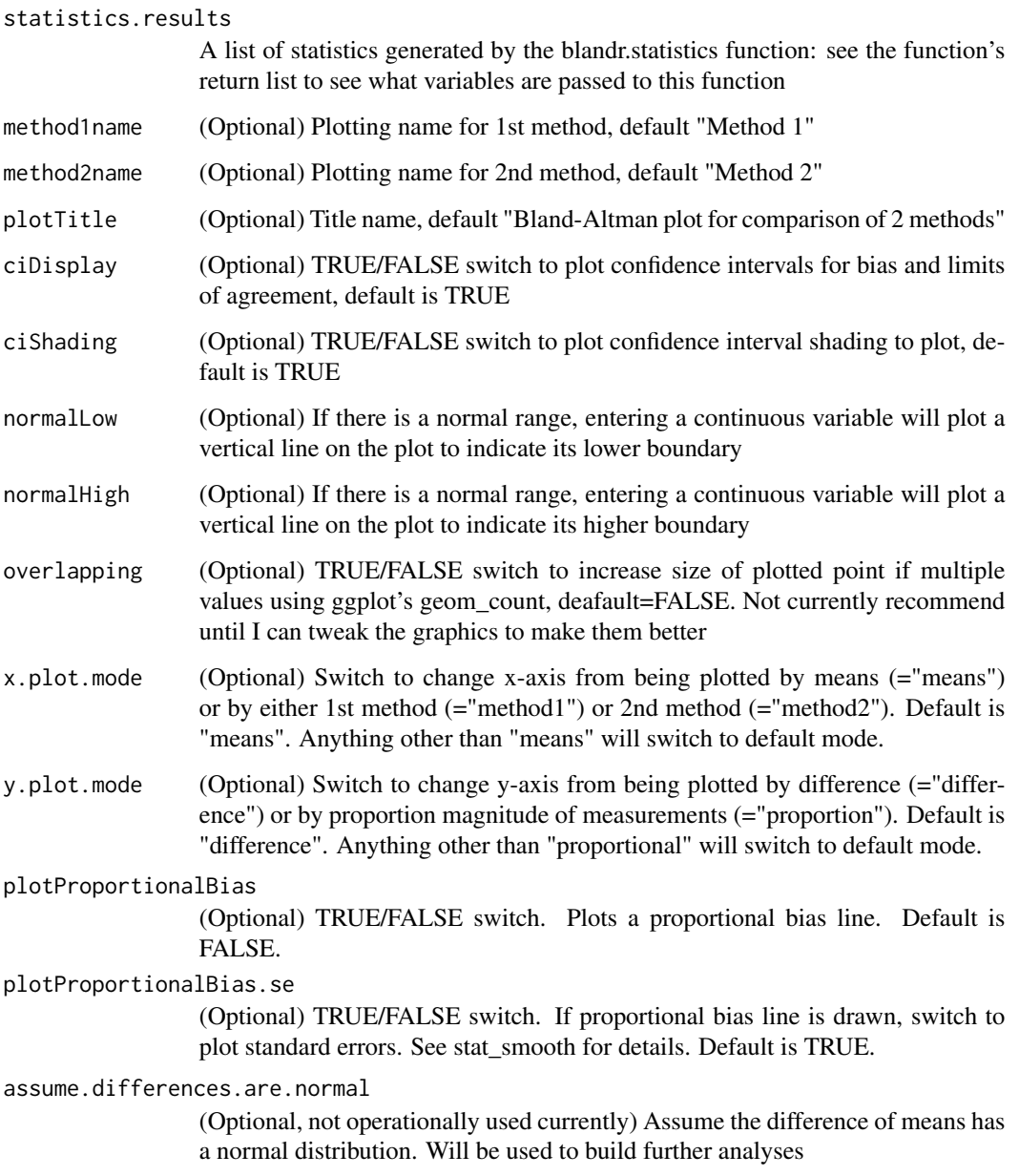

## Value

ba.plot Returns a ggplot data set that can then be plotted

## Author(s)

Deepankar Datta <deepankardatta@nhs.net>

## <span id="page-18-0"></span>blandr.plot.limits 19

#### Examples

```
# Generates two random measurements
measurement1 <- rnorm(100)
measurement2 <- rnorm(100)
# Generates a ggplot
# Do note the ggplot function wasn't meant to be used on it's own
# and is generally called via the bland.altman.display.and.draw function
# Passes data to the blandr.statistics function to generate Bland-Altman statistics
statistics.results <- blandr.statistics( measurement1, measurement2)
# Generates a ggplot, with no optional arguments
blandr.plot.ggplot( statistics.results )
# Generates a ggplot, with title changed
blandr.plot.ggplot( statistics.results , plotTitle = "Bland-Altman example plot" )
# Generates a ggplot, with title changed, and confidence intervals off
blandr.plot.ggplot( statistics.results , plotTitle = "Bland-Altman example plot" ,
ciDisplay = FALSE , ciShading = FALSE )
```
blandr.plot.limits *Bland-Altman plot limits for R*

#### Description

Works out plot limits for the Bland-Altman plots. Depends on the blandr.statistics function in the package.

## Usage

```
blandr.plot.limits(statistics.results, lowest_y_axis = FALSE,
  highest_y_axis = FALSE)
```
#### Arguments

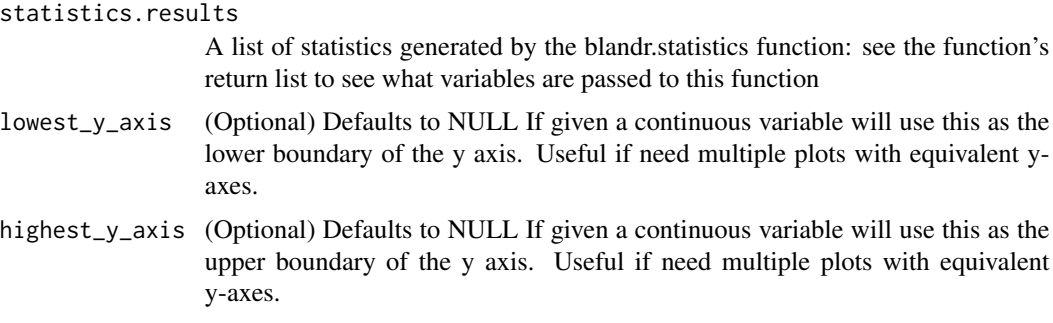

#### Value

x\_upper The upper limit of the X-axis

x\_lower The lower limit of the X-axis

y\_upper The upper limit of the Y-axis

y\_lower The lower limit of the Y-axis

## Author(s)

Deepankar Datta <deepankardatta@nhs.net>

#### Examples

```
# Generates two random measurements
measurement1 <- rnorm(100)
measurement2 <- rnorm(100)
# Passes data to the blandr.statistics function to generate Bland-Altman statistics
statistics.results <- blandr.statistics( measurement1, measurement2)
# Calls the function
blandr.plot.limits( statistics.results )
```
blandr.plot.normality *Bland-Altman histogram and density plot*

## Description

Generates a combined histogram and density curve for Bland-Altman differences

## Usage

```
blandr.plot.normality(statistics.results)
```
#### Arguments

statistics.results

A list of statistics generated by the blandr.statistics function: see the function's return list to see what variables are passed to this function

#### Author(s)

Deepankar Datta <deepankardatta@nhs.net>

<span id="page-19-0"></span>

<span id="page-20-0"></span>

#### **Description**

Generates a QQ plot for Bland-Altman differences

#### Usage

```
blandr.plot.qq(statistics.results)
```
#### Arguments

statistics.results

A list of statistics generated by the blandr.statistics function: see the function's return list to see what variables are passed to this function

#### Author(s)

Deepankar Datta <deepankardatta@nhs.net>

blandr.plot.rplot *Bland-Altman plotting function, using basic R drawing functions*

#### Description

Draws a Bland-Altman plot using data calculated using the other functions, using the in-built R graphics

#### Usage

```
blandr.plot.rplot(statistics.results, plot.limits, method1name = "Method 1",
 method2name = "Method 2",
 plotTitle = "Bland-Altman plot for comparison of 2 methods",
  annotate = FALSE, ciDisplay = TRUE, ciShading = TRUE,
  normalLow = FALSE, normalHigh = FALSE, point_size = 0.8)
```
#### Arguments

statistics.results A list of statistics generated by the blandr.statistics function: see the function's return list to see what variables are passed to this function plot.limits A list of statistics generated by the blandr.plot.limits function to define the extent of the x- and y- axes: see the function's return list to see what variables are passed to this function

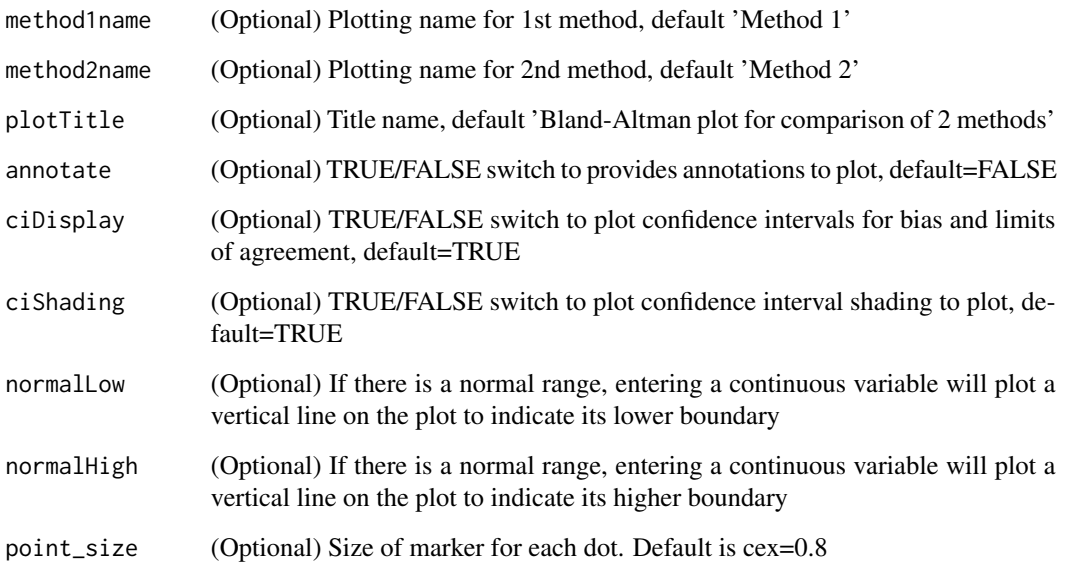

#### Author(s)

Deepankar Datta <deepankardatta@nhs.net>

```
# Generates two random measurements
measurement1 <- rnorm(100)
measurement2 <- rnorm(100)
```

```
# Generates a basic plot
# Do note the blandr.plot.rplot function wasn't meant to be used on it's own
# and is generally called via the bland.altman.display.and.draw function
```

```
# Passes data to the blandr.statistics function to generate Bland-Altman statistics
statistics.results <- blandr.statistics( measurement1 , measurement2 )
# Passed data to the blandr.plot.limits function to generate plot limits
plot.limits <- blandr.plot.limits( statistics.results )
```

```
# Generates a basic plot, with no optional arguments
blandr.plot.rplot( statistics.results , plot.limits )
```

```
# Generates a basic plot, with title changed
blandr.plot.rplot( statistics.results , plot.limits , plotTitle = 'Bland-Altman example plot' )
# Generates a basic plot, with title changed, and confidence intervals off
blandr.plot.rplot( statistics.results , plot.limits , plotTitle = 'Bland-Altman example plot' ,
ciDisplay = FALSE , ciShading = FALSE )
```
#### <span id="page-22-0"></span>Description

Bland-Altman analysis function for R. Package created as existing functions don't suit my needs, and don't generate 95% confidence intervals for bias and limits of agreement. This base function calculates the basic statistics, and generates return values which can be used in the related blandr.display and bland.altamn.plot functions. However the return results can be used to generate a custom chart if desired.

#### Usage

```
blandr.statistics(method1, method2, sig.level = 0.95, LoA.mode = 1)
```
#### Arguments

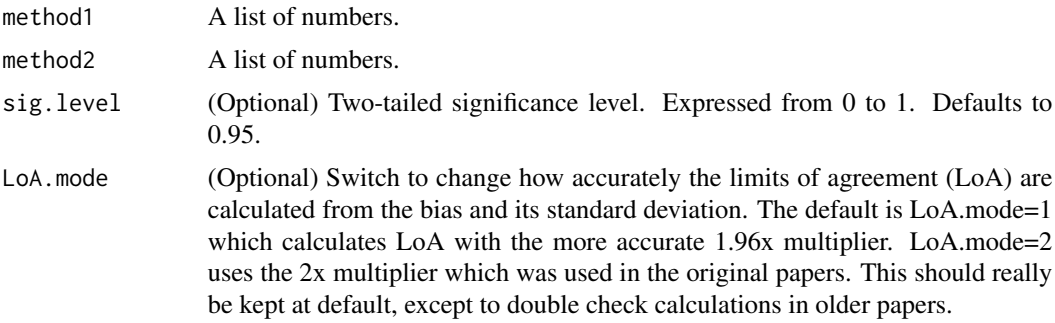

#### Value

means List of arithmetic mean of the two methods

differences List of differences of the two methods

method1 Returns the 'method1' list in the data frame if further evaluation is needed

method2 Returns the 'method2' list in the data frame if further evaluation is needed

sig.level Significance level supplied to the function

sig.level.convert.to.z Significance level convert to Z value

bias Bias of the two methods

biasUpperCI Upper confidence interval of the bias (based on significance level)

biasLowerCI Lower confidence interval of the bias (based on significance level)

biasStdDev

biasSEM Standard error for the bias

LOA\_SEM Standard error for the limits of agreement

upperLOA Upper limit of agreement

#### 24 blandr.statistics

upperLOA\_upperCI Upper confidence interval of the upper limit of agreement upperLOA\_lowerCI Lower confidence interval of the upper limit of agreement lowerLOA Lower limit of agreement lowerLOA\_upperCI Upper confidence interval of the lower limit of agreement lowerLOA\_lowerCI Lower confidence interval of the lower limit of agreement proportion Differences/means\*100 no.of.observations Number of observations regression.equation A regression equation to help determine if there is any proportional bias regression.fixed.slope The slope value of the regression equation regression.fixed.intercept The intercept value of the regression equation

## **Note**

The function will give similar answers when used on the original Bland-Altman PEFR data sets. They won't be exactly the same as (a) for 95% limits of agreement I have used +/-1.96, rather than 2, and (b) the computerised calculation means that the rounding that is present in each step of the original examples does not occur. This will give a more accurate answer, although I can understand why in 1986 rounding would occur at each step for ease of calculation.

The function depends on paired values.

It currently only can currently work out fixed bias.

Improvements for the future: proportional bias charts will need further work

Started 2015-11-14

Last update 2016-02-04

Originally designed for LAVAS and CVLA

#### Author(s)

Deepankar Datta <deepankardatta@nhs.net>

#### References

Based on: (1) Bland, J. M., & Altman, D. (1986). Statistical methods for assessing agreement between two methods of clinical measurement. The Lancet, 327(8476), 307-310. http://dx.doi.org/10.1016/S0140- 6736(86)90837-8

Confidence interval work based on follow-up paper: (2) Altman, D. G., & Bland, J. M. (2002). Commentary on quantifying agreement between two methods of measurement. Clinical chemistry, 48(5), 801-802. http://www.clinchem.org/content/48/5/801.full.pdf

#### Examples

```
# Generates two random measurements
measurement1 <- rnorm(100)
measurement2 <- rnorm(100)
```
# Generates Bland-Altman statistics data of the two measurements

## <span id="page-24-0"></span>giavarina.2015 25

```
blandr.statistics( measurement1, measurement2)
```
giavarina.2015 *Sample comparison data from Giavarina (2015)*

## Description

This is sample comparison data, taken from Giavarina's 2015 paper on Bland-Altman analysis. The data is from table 1 of the paper. I do not claim any copyright on the data - this is meant to allow testing of the function. I encourage future package authors to use the .rda file if they so wish.

#### Usage

data("giavarina.2015")

## Format

A data frame with 30 observations on the following 5 variables.

Method.A a numeric vector

Method.B a numeric vector

Mean a numeric vector

Difference a numeric vector

Diff.Mean.Proportion a factor with levels

#### References

Giavarina D. Understanding Bland Altman analysis. Biochemia Medica. 2015;25(2):141-151. doi:10.11613/BM.2015.015.

## Examples

data(giavarina.2015)

<span id="page-25-0"></span>jamoviBAanalysis *Bland-Altman Analysis*

## Description

Bland-Altman Analysis

#### Usage

```
jamoviBAanalysis(data, method1, method2, ciDisplay = TRUE, ciShading = TRUE,
 plotProportionalBias = FALSE, plotProportionalBias.se = TRUE,
 overlapping = FALSE)
```
## Arguments

data . method1 method2 ciDisplay . ciShading . plotProportionalBias .

plotProportionalBias.se

.

overlapping .

## Value

A results object containing:

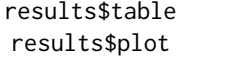

a table an image

Tables can be converted to data frames with asDF or [as.data.frame](#page-0-0). For example:

results\$table\$asDF

as.data.frame(results\$table)

jamoviBAplotHistogram *Differences Histogram and Density Curve*

## <span id="page-26-0"></span>jamoviBAplotQQ 27

## Description

Differences Histogram and Density Curve

## Usage

jamoviBAplotHistogram(data, method1, method2)

## Arguments

data . method1 . method2 .

## Value

A results object containing:

results\$plot an image

jamoviBAplotQQ *Differences Q-Q Plot*

## Description

Differences Q-Q Plot

## Usage

jamoviBAplotQQ(data, method1, method2)

## Arguments

data . method1 . method2 .

## Value

A results object containing:

results\$plot an image

<span id="page-27-0"></span>

## Description

Bland-Altman Raw Statistics

## Usage

```
jamoviBAstats(data, method1, method2)
```
## Arguments

data . method1 . method2 .

## Value

A results object containing:

results\$text a preformatted

# <span id="page-28-0"></span>Index

∗Topic datasets bland.altman.PEFR.1986, [3](#page-2-0) giavarina.2015, [25](#page-24-0) as.data.frame, *[26](#page-25-0)* bland.altman.PEFR.1986, [3](#page-2-0) blandr.data.preparation, [3](#page-2-0) blandr.dataset.fibre, [4](#page-3-0) blandr.dataset.load, [5](#page-4-0) blandr.dataset.o2sats, [6](#page-5-0) blandr.dataset.pefr, [7](#page-6-0) blandr.dataset.sbp, [8](#page-7-0) blandr.display.and.draw, [9](#page-8-0) blandr.display.and.plot, [10](#page-9-0) blandr.draw, [11](#page-10-0) blandr.method.comparison, [13](#page-12-0) blandr.output.report, [14](#page-13-0) blandr.output.text, [15](#page-14-0) blandr.plot, [16](#page-15-0) blandr.plot.ggplot, [17](#page-16-0) blandr.plot.limits, [19](#page-18-0) blandr.plot.normality, [20](#page-19-0) blandr.plot.qq, [21](#page-20-0) blandr.plot.rplot, [21](#page-20-0) blandr.statistics, [23](#page-22-0)

giavarina.2015, [25](#page-24-0)

jamoviBAanalysis, [26](#page-25-0) jamoviBAplotHistogram, [26](#page-25-0) jamoviBAplotQQ, [27](#page-26-0) jamoviBAstats, [28](#page-27-0)